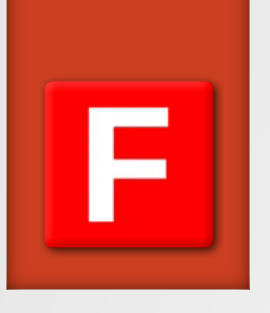

# Behind the scenes…

Adress-Erkennung in firEmergency

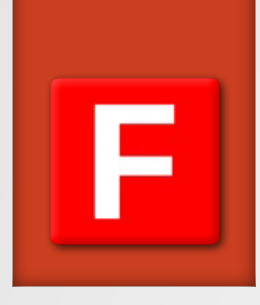

## Grunsätzlicher Ablauf (gekürzt)

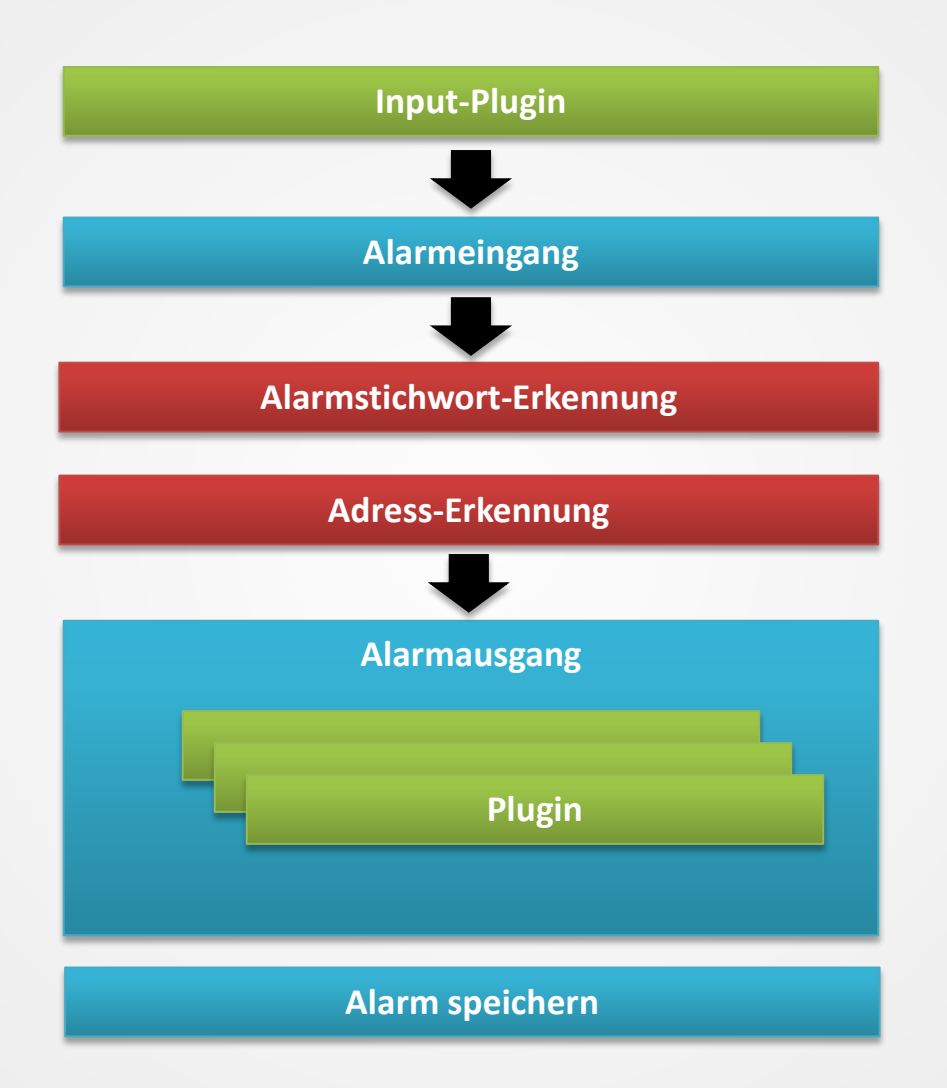

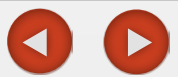

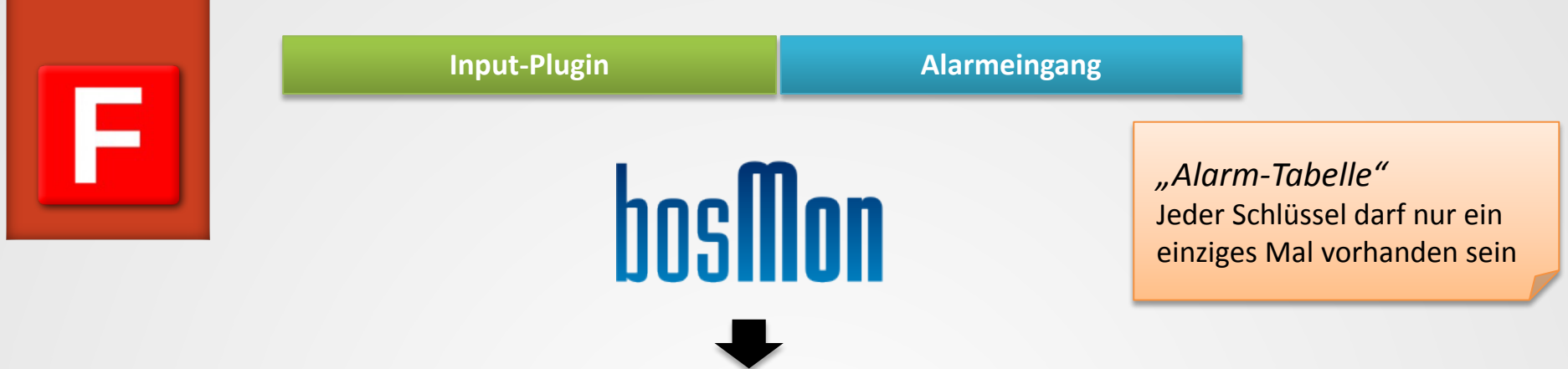

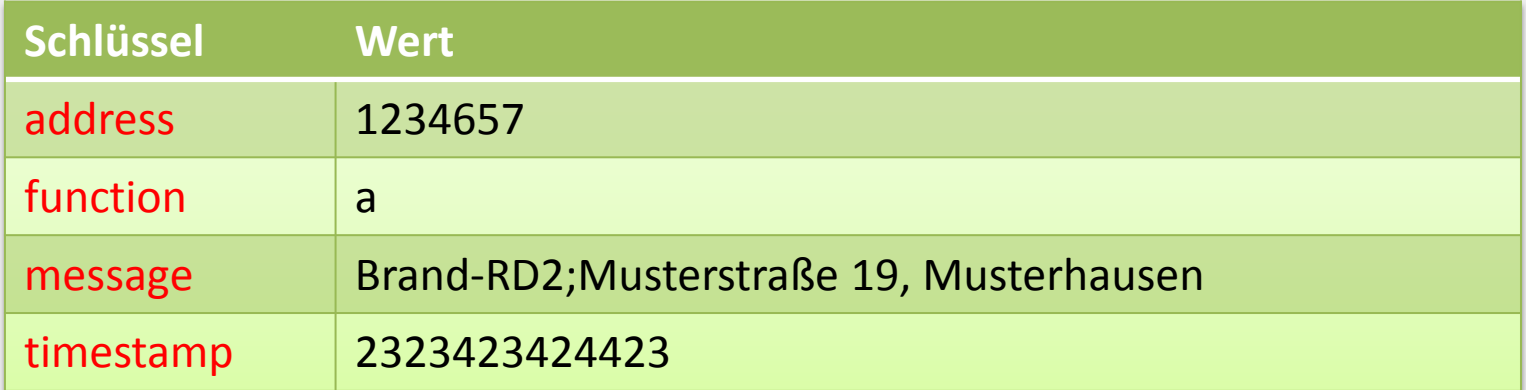

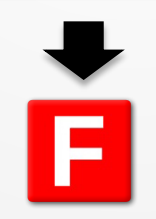

## Wert nicht veränderbar

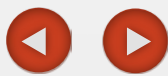

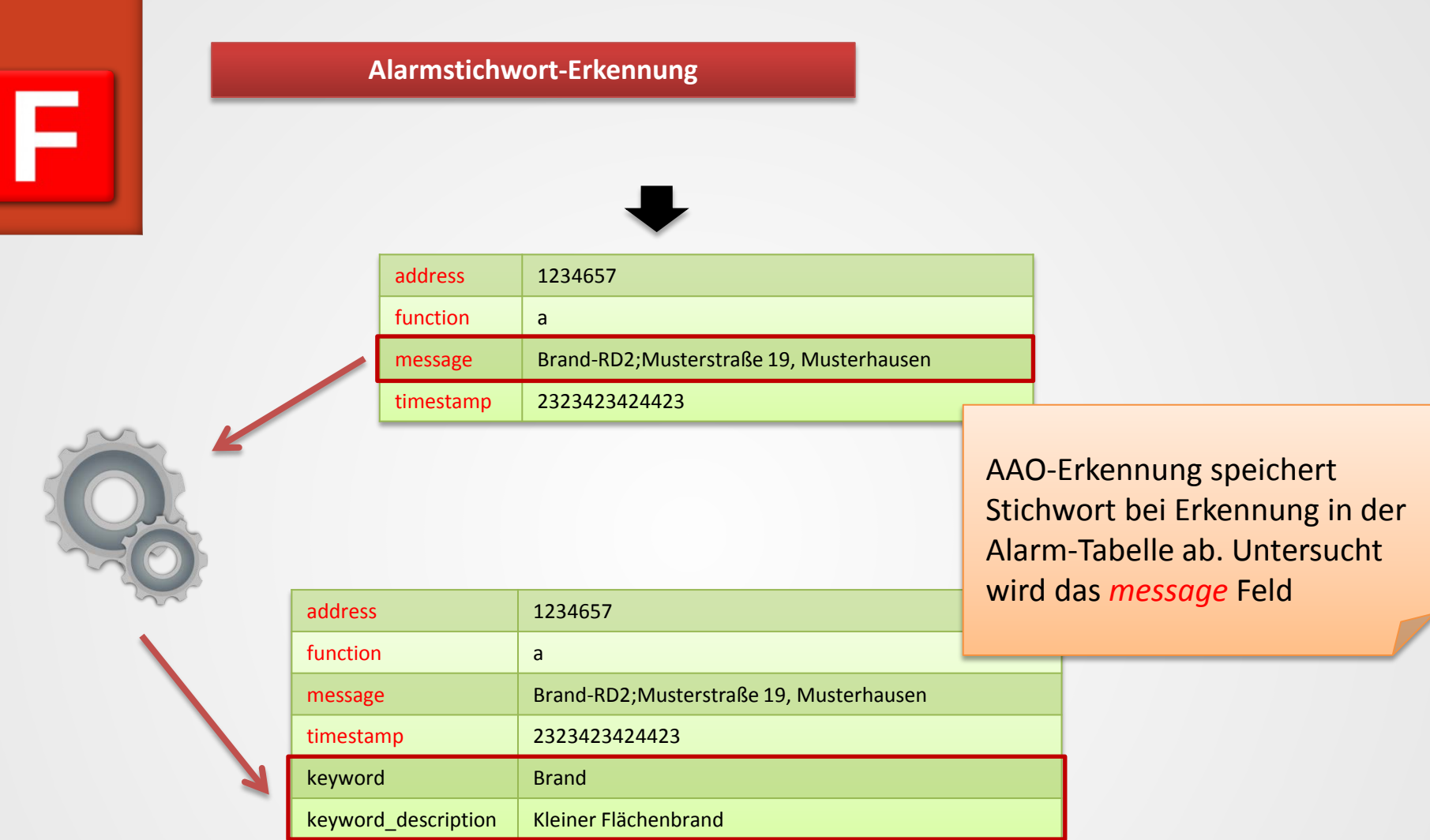

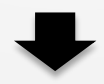

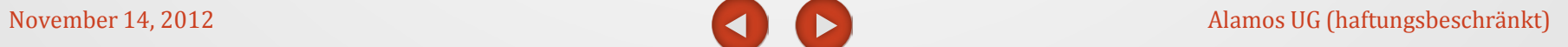

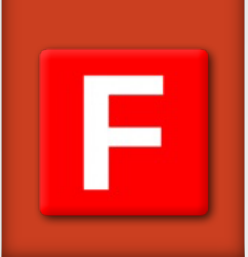

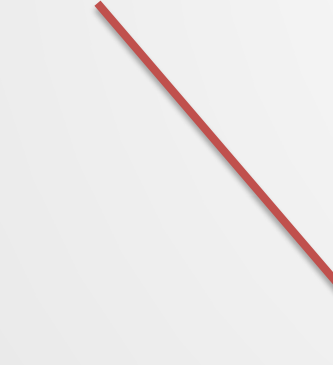

### **Adress-Erkennung**

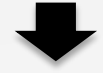

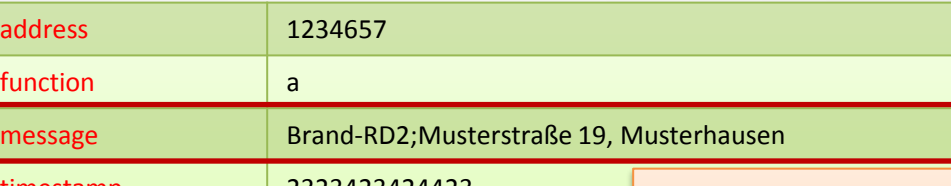

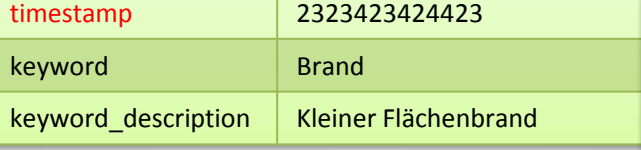

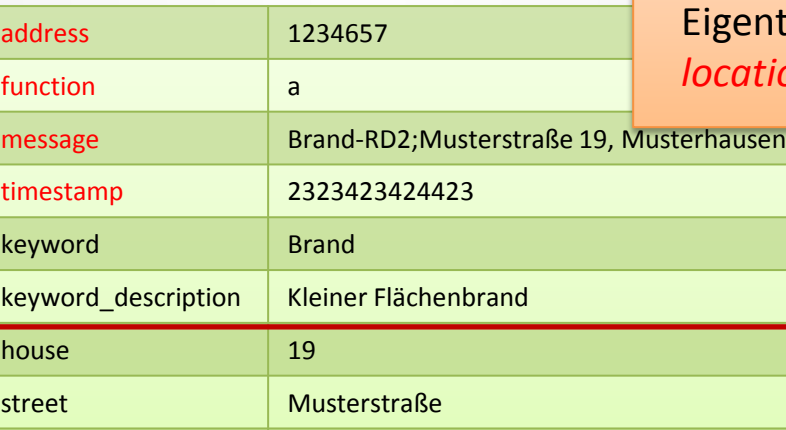

Adress-Erkennung speichert Adresse bei Erkennung in der Alarm-Tabelle ab. Untersucht wird das *message* Feld. Eigentliche Adresse wird als *location\_dest* gespeichert

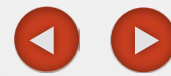

location\_dest Musterstraße 19, 86450 Musterhausen

city Musterhausen

postalCode 86450

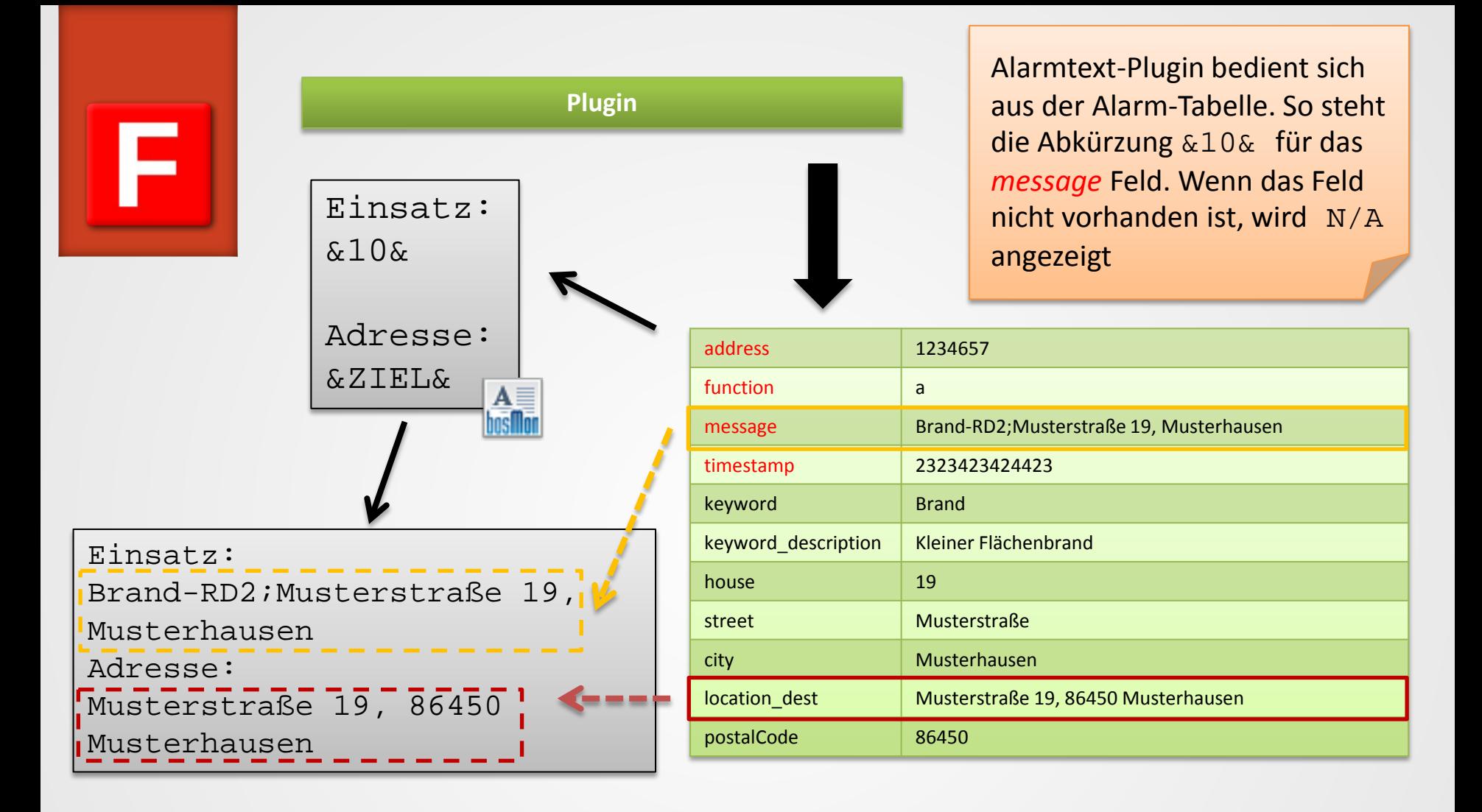

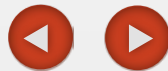

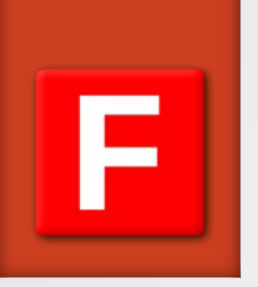

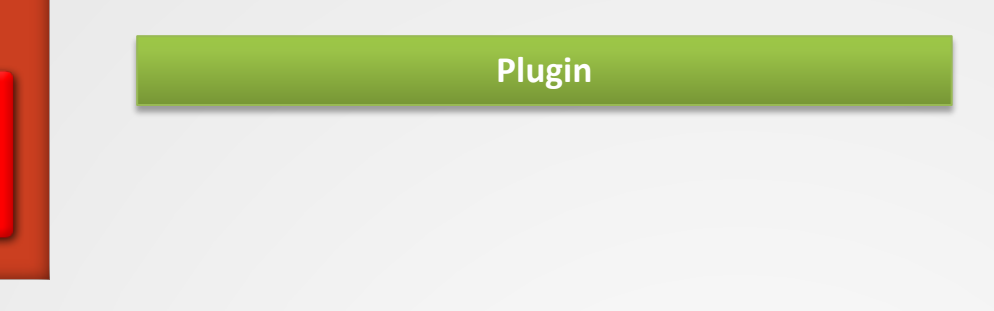

Der Text des Alarmtext-Plugin wird als *pluginmessage* gespeichert, um den original *message* Wert nicht zu übeschreiben.

## Einsatz: Brand-RD2;Musterstraße 19, Musterhausen Adresse: Musterstraße 19, 86450 Musterhausen

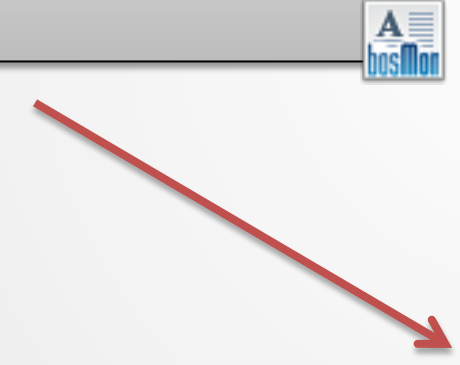

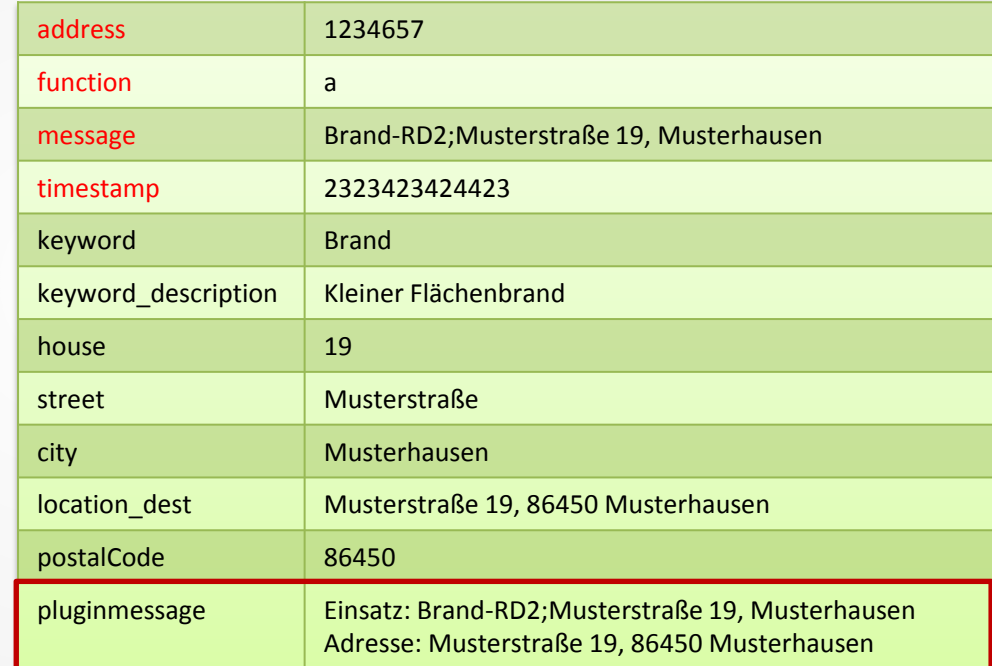

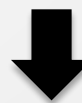

**Plugins**

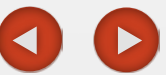

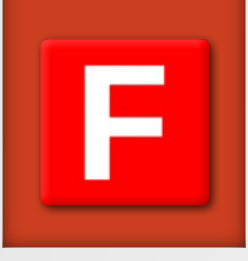

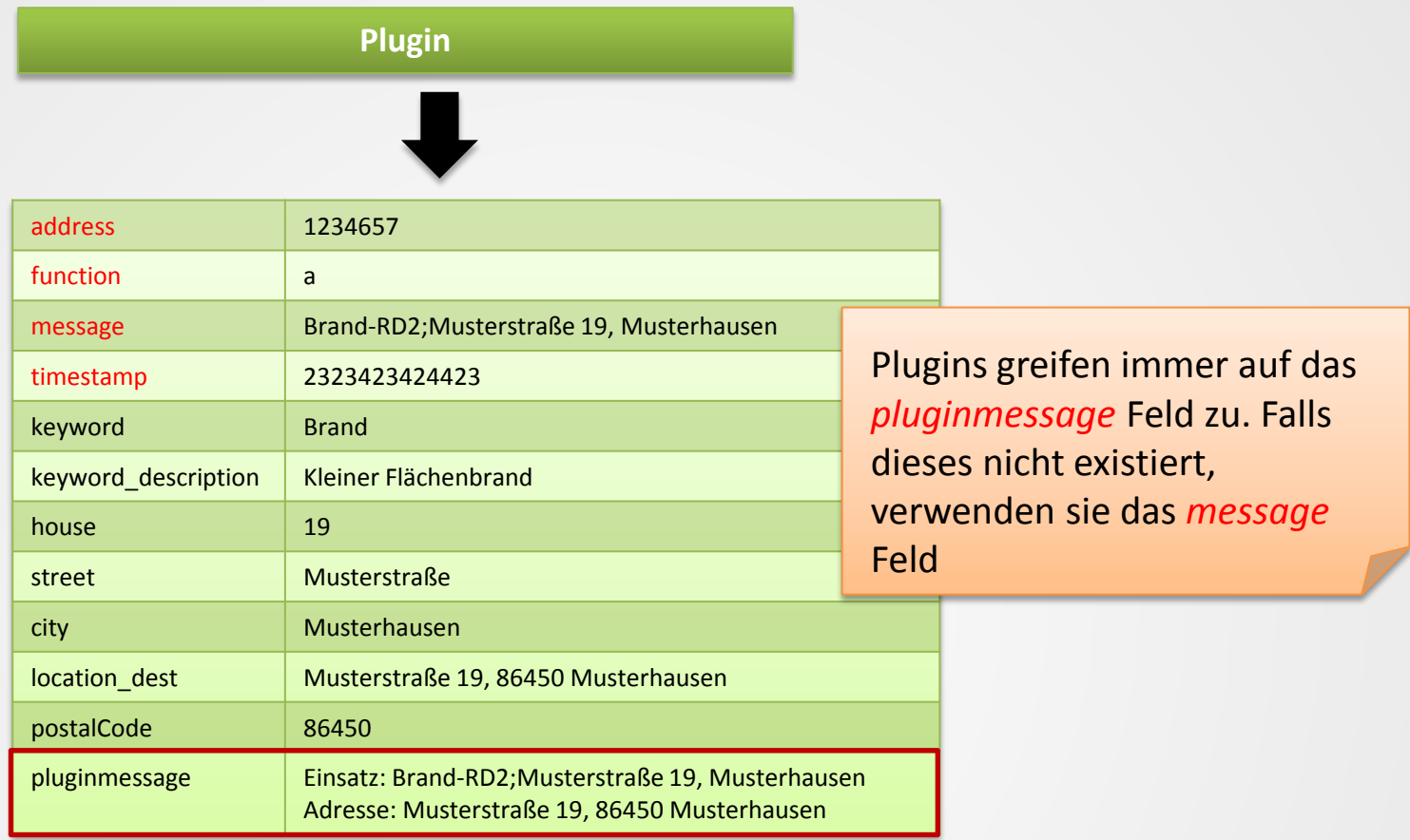

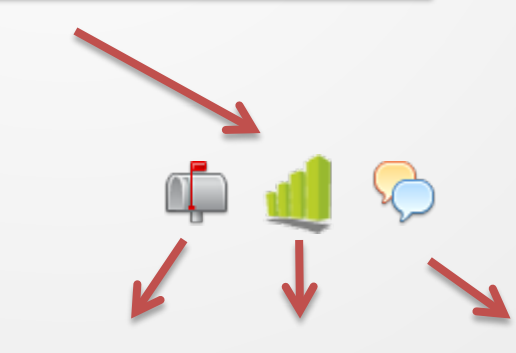

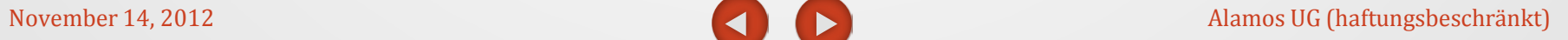

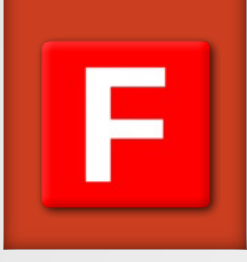

## **Beispiel Android-Plugin**

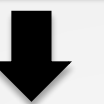

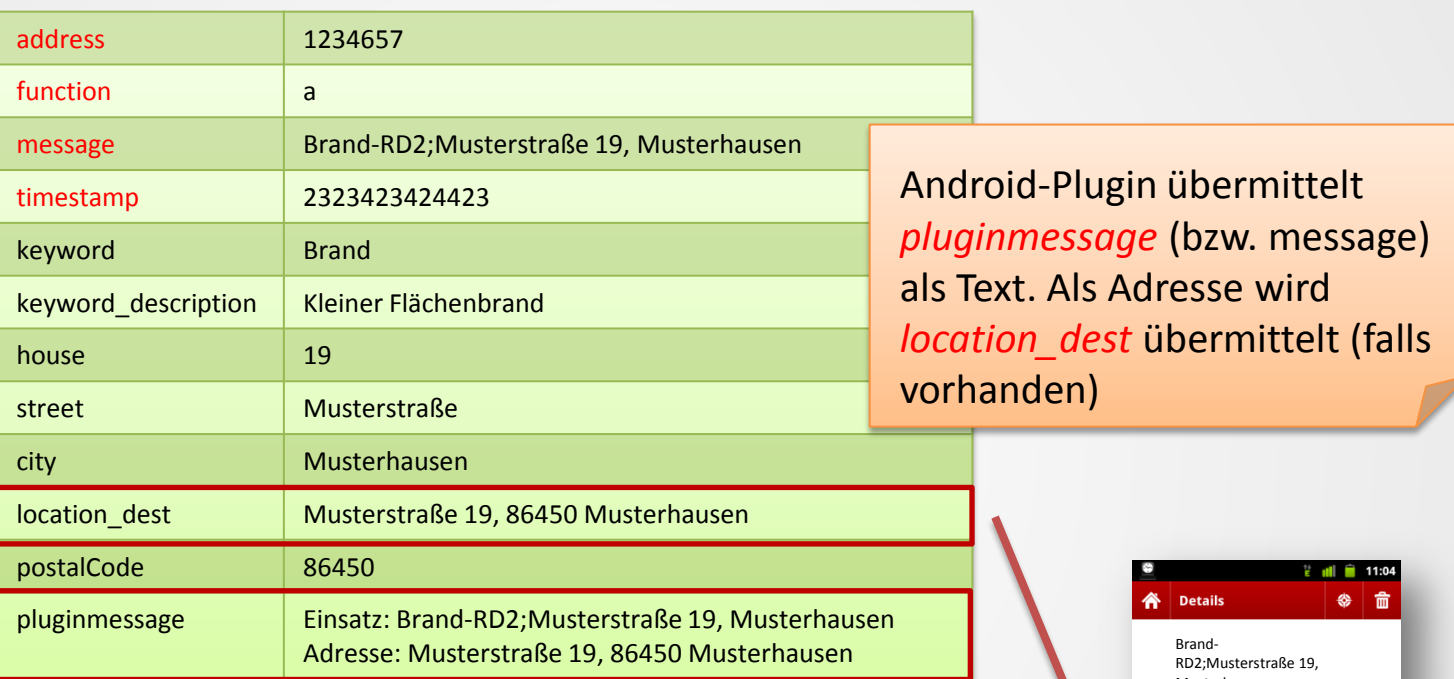

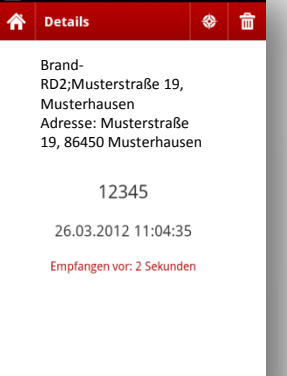

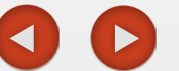